# **Packaging - Bug #12463**

# **The default settings of foreman-proxy conflict with it's systemd service unit.**

11/12/2015 07:39 PM - brian redbeard

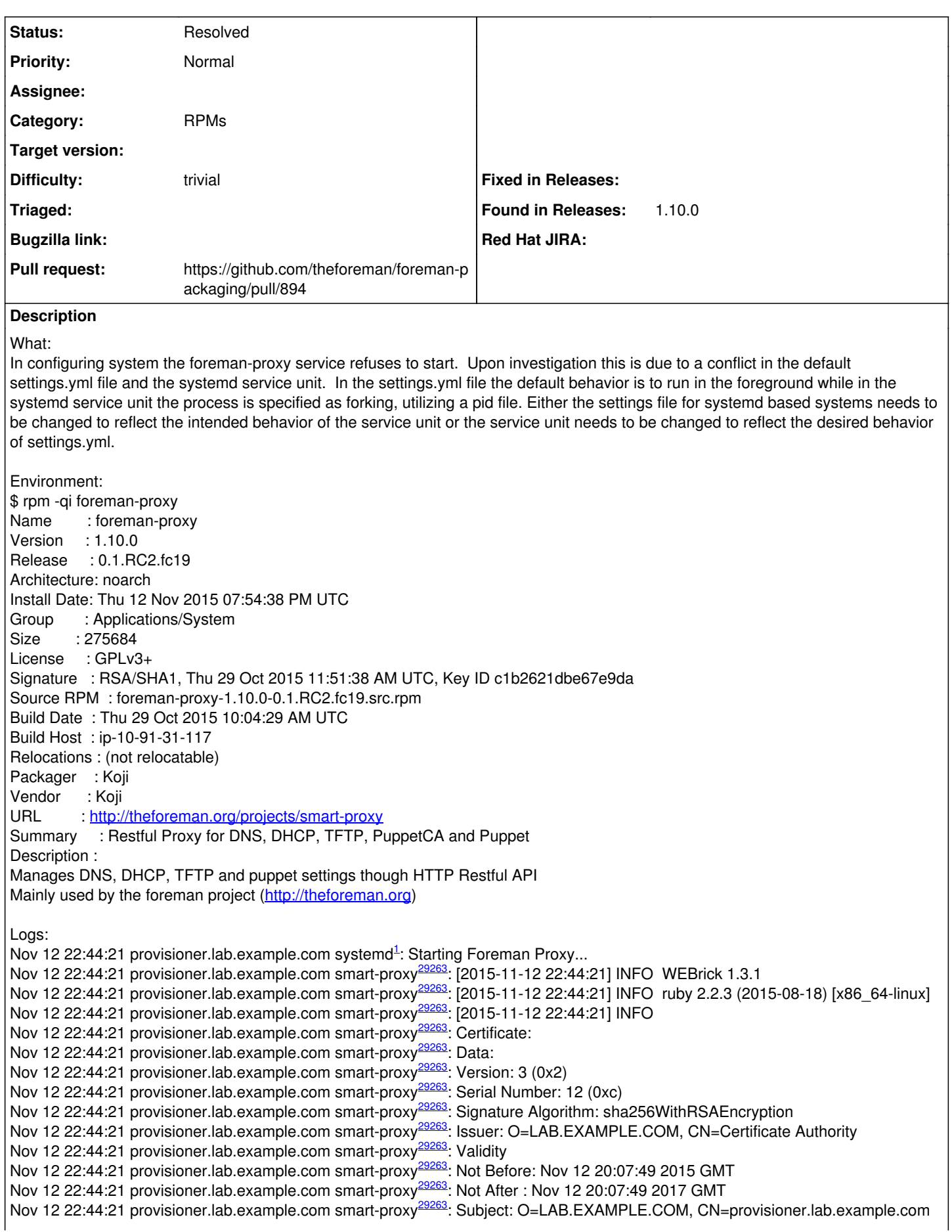

Nov 12 22:44:21 provisioner.lab.example.com smart-proxy<sup>[29263](#page--1-0)</sup>: Subject Public Key Info: Nov 12 22:44:21 provisioner.lab.example.com smart-proxy<sup>[29263](#page--1-0)</sup>: Public Key Algorithm: rsaEncryption Nov 12 22:44:21 provisioner.lab.example.com smart-proxy<sup>[29263](#page--1-0)</sup>: Public-Key: (2048 bit) Nov 12 22:44:21 provisioner.lab.example.com smart-proxy<sup>[29263](#page--1-0)</sup>: Modulus: Nov 12 22:44:21 provisioner.lab.example.com smart-proxy[29263](#page--1-0): xx:xx:xx:xx:xx:xx:xx:xx:xx:xx:xx:xx:xx:xx:xx: Nov 12 22:44:21 provisioner.lab.example.com smart-proxy[29263](#page--1-0): xx:xx:xx:xx:xx:xx:xx:xx:xx:xx:xx:xx:xx:xx:xx: Nov 12 22:44:21 provisioner.lab.example.com smart-proxy[29263](#page--1-0): xx:xx:xx:xx:xx:xx:xx:xx:xx:xx:xx:xx:xx:xx:xx: Nov 12 22:44:21 provisioner.lab.example.com smart-proxy[29263](#page--1-0): xx:xx:xx:xx:xx:xx:xx:xx:xx:xx:xx:xx:xx:xx:xx: Nov 12 22:44:21 provisioner.lab.example.com smart-proxy[29263](#page--1-0): xx:xx:xx:xx:xx:xx:xx:xx:xx:xx:xx:xx:xx:xx:xx: Nov 12 22:44:21 provisioner.lab.example.com smart-proxy[29263](#page--1-0): xx:xx:xx:xx:xx:xx:xx:xx:xx:xx:xx:xx:xx:xx:xx: Nov 12 22:44:21 provisioner.lab.example.com smart-proxy[29263](#page--1-0): xx:xx:xx:xx:xx:xx:xx:xx:xx:xx:xx:xx:xx:xx:xx: Nov 12 22:44:21 provisioner.lab.example.com smart-proxy[29263](#page--1-0): xx:xx:xx:xx:xx:xx:xx:xx:xx:xx:xx:xx:xx:xx:xx: Nov 12 22:44:21 provisioner.lab.example.com smart-proxy[29263](#page--1-0): xx:xx:xx:xx:xx:xx:xx:xx:xx:xx:xx:xx:xx:xx:xx: Nov 12 22:44:21 provisioner.lab.example.com smart-proxy[29263](#page--1-0): xx:xx:xx:xx:xx:xx:xx:xx:xx:xx:xx:xx:xx:xx:xx: Nov 12 22:44:21 provisioner.lab.example.com smart-proxy[29263](#page--1-0): xx:xx:xx:xx:xx:xx:xx:xx:xx:xx:xx:xx:xx:xx:xx: Nov 12 22:44:21 provisioner.lab.example.com smart-proxy[29263](#page--1-0): xx:xx:xx:xx:xx:xx:xx:xx:xx:xx:xx:xx:xx:xx:xx: Nov 12 22:44:21 provisioner.lab.example.com smart-proxy[29263](#page--1-0): xx:xx:xx:xx:xx:xx:xx:xx:xx:xx:xx:xx:xx:xx:xx: Nov 12 22:44:21 provisioner.lab.example.com smart-proxy[29263](#page--1-0): xx:xx:xx:xx:xx:xx:xx:xx:xx:xx:xx:xx:xx:xx:xx: Nov 12 22:44:21 provisioner.lab.example.com smart-proxy[29263](#page--1-0): xx:xx:xx:xx:xx:xx:xx:xx:xx:xx:xx:xx:xx:xx:xx: Nov 12 22:44:21 provisioner.lab.example.com smart-proxy[29263](#page--1-0): xx:xx:xx:xx:xx:xx:xx:xx:xx:xx:xx:xx:xx:xx:xx: Nov 12 22:44:21 provisioner.lab.example.com smart-proxy[29263](#page--1-0): xx:xx:xx:xx:xx:xx:xx:xx:xx:xx:xx:xx:xx:xx:xx: Nov 12 22:44:21 provisioner.lab.example.com smart-proxy<sup>[29263](#page--1-0)</sup>: cb:41 Nov 12 22:44:21 provisioner.lab.example.com smart-proxy<sup>[29263](#page--1-0)</sup>: Exponent: 65537 (0x10001) Nov 12 22:44:21 provisioner.lab.example.com smart-proxy<sup>[29263](#page--1-0)</sup>: X509v3 extensions: Nov 12 22:44:21 provisioner.lab.example.com smart-proxy<sup>[29263](#page--1-0)</sup>: X509v3 Authority Key Identifier: Nov 12 22:44:21 provisioner.lab.example.com smart-proxy[29263](#page--1-0): keyid:94:CE:20:34:9E:6C:33:CC:1E:F0:02:61:0E:BB:F4:B5:F9:95:4E:9D Nov 12 22:44:21 provisioner.lab.example.com smart-proxy<sup>[29263](#page--1-0)</sup>: Authority Information Access: Nov 12 22:44:21 provisioner.lab.example.com smart-proxy<sup>[29263](#page--1-0)</sup>: OCSP - URI:http://ipa-ca.lab.example.com/ca/ocsp Nov 12 22:44:21 provisioner.lab.example.com smart-proxy<sup>[29263](#page--1-0)</sup>: X509v3 Key Usage: critical Nov 12 22:44:21 provisioner.lab.example.com smart-proxy<sup>[29263](#page--1-0)</sup>: Digital Signature, Non Repudiation, Key Encipherment, Data Encipherment Nov 12 22:44:21 provisioner.lab.example.com smart-proxy<sup>[29263](#page--1-0)</sup>: X509v3 Extended Key Usage: Nov 12 22:44:21 provisioner.lab.example.com smart-proxy<sup>[29263](#page--1-0)</sup>: TLS Web Server Authentication, TLS Web Client Authentication Nov 12 22:44:21 provisioner.lab.example.com smart-proxy<sup>[29263](#page--1-0)</sup>: X509v3 CRL Distribution Points: Nov 12 22:44:21 provisioner.lab.example.com smart-proxy<sup>[29263](#page--1-0)</sup>: Full Name: Nov 12 22:44:21 provisioner.lab.example.com smart-proxy<sup>[29263](#page--1-0)</sup>: URI:http://ipa-ca.lab.example.com/ipa/crl/MasterCRL.bin Nov 12 22:44:21 provisioner.lab.example.com smart-proxy<sup>[29263](#page--1-0)</sup>: CRL Issuer: Nov 12 22:44:21 provisioner.lab.example.com smart-proxy<sup>[29263](#page--1-0)</sup>: DirName: O = ipaca, CN = Certificate Authority Nov 12 22:44:21 provisioner.lab.example.com smart-proxy<sup>[29263](#page--1-0)</sup>: X509v3 Subject Key Identifier: Nov 12 22:44:21 provisioner.lab.example.com smart-proxy[29263](#page--1-0): 4D:xx:xx:xx:35:32:BF:29:3C:9F:9B:90:B5:73:D3:9F:2D:72:5A:5F Nov 12 22:44:21 provisioner.lab.example.com smart-proxy<sup>[29263](#page--1-0)</sup>: X509v3 Subject Alternative Name: Nov 12 22:44:21 provisioner.lab.example.com smart-proxy[29263](#page--1-0): DNS:provisioner.lab.example.com, othername:<unsupported>, othername:<unsupported><br>Nov 12 22:44:21 provisioner.lab.example.com smart-proxy<sup>29263</sup>: Signature Algorithm: sha256WithRSAEncryption Nov 12 22:44:21 provisioner.lab.example.com smart-proxy<sup>[29263](#page--1-0)</sup>: Signature Algorithm: sha256WithRSAEncryption Nov 12 22:44:21 provisioner.lab.example.com smart-proxy[29263](#page--1-0): xx:xx:xx:xx:xx:xx:xx:xx:xx:xx:xx:xx:xx:xx:xx:xx:xx:xx: Nov 12 22:44:21 provisioner.lab.example.com smart-proxy[29263](#page--1-0): xx:xx:xx:xx:xx:xx:xx:xx:xx:xx:xx:xx:xx:xx:xx:xx:xx:xx: Nov 12 22:44:21 provisioner.lab.example.com smart-proxy[29263](#page--1-0): xx:xx:xx:xx:xx:xx:xx:xx:xx:xx:xx:xx:xx:xx:xx:xx:xx:xx: Nov 12 22:44:21 provisioner.lab.example.com smart-proxy[29263](#page--1-0): xx:xx:xx:xx:xx:xx:xx:xx:xx:xx:xx:xx:xx:xx:xx:xx:xx:xx: Nov 12 22:44:21 provisioner.lab.example.com smart-proxy[29263](#page--1-0): xx:xx:xx:xx:xx:xx:xx:xx:xx:xx:xx:xx:xx:xx:xx:xx:xx:xx: Nov 12 22:44:21 provisioner.lab.example.com smart-proxy[29263](#page--1-0): xx:xx:xx:xx:xx:xx:xx:xx:xx:xx:xx:xx:xx:xx:xx:xx:xx:xx: Nov 12 22:44:21 provisioner.lab.example.com smart-proxy[29263](#page--1-0): xx:xx:xx:xx:xx:xx:xx:xx:xx:xx:xx:xx:xx:xx:xx:xx:xx:xx: Nov 12 22:44:21 provisioner.lab.example.com smart-proxy[29263](#page--1-0): xx:xx:xx:xx:xx:xx:xx:xx:xx:xx:xx:xx:xx:xx:xx:xx:xx:xx: Nov 12 22:44:21 provisioner.lab.example.com smart-proxy[29263](#page--1-0): xx:xx:xx:xx:xx:xx:xx:xx:xx:xx:xx:xx:xx:xx:xx:xx:xx:xx: Nov 12 22:44:21 provisioner.lab.example.com smart-proxy[29263](#page--1-0): xx:xx:xx:xx:xx:xx:xx:xx:xx:xx:xx:xx:xx:xx:xx:xx:xx:xx: Nov 12 22:44:21 provisioner.lab.example.com smart-proxy[29263](#page--1-0): xx:xx:xx:xx:xx:xx:xx:xx:xx:xx:xx:xx:xx:xx:xx:xx:xx:xx: Nov 12 22:44:21 provisioner.lab.example.com smart-proxy[29263](#page--1-0): xx:xx:xx:xx:xx:xx:xx:xx:xx:xx:xx:xx:xx:xx:xx:xx:xx:xx: Nov 12 22:44:21 provisioner.lab.example.com smart-proxy[29263](#page--1-0): xx:xx:xx:xx:xx:xx:xx:xx:xx:xx:xx:xx:xx:xx:xx:xx:xx:xx: Nov 12 22:44:21 provisioner.lab.example.com smart-proxy[29263](#page--1-0): xx:xx:xx:xx:xx:xx:xx:xx:xx:xx:xx:xx:xx:xx:xx:xx:xx:xx: Nov 12 22:44:21 provisioner.lab.example.com smart-proxy[29263](#page--1-0): xx:xx:xx:f4 Nov 12 22:44:21 provisioner.lab.example.com smart-proxy<sup>[29263](#page--1-0)</sup>: [2015-11-12 22:44:21] INFO WEBrick::HTTPServer#start: pid=29263 port=8443 Nov [1](#page--1-0)2 22:45:51 provisioner.lab.example.com systemd<sup>1</sup>: foreman-proxy.service: Start operation timed out. Terminating. Nov 12 22:45:51 provisioner.lab.example.com smart-proxy<sup>[29263](#page--1-0)</sup>: [2015-11-12 22:45:51] INFO going to shutdown ... Nov 12 22:45:51 provisioner.lab.example.com smart-proxy<sup>[29263](#page--1-0)</sup>: [2015-11-12 22:45:51] INFO WEBrick::HTTPServer#start done. Nov [1](#page--1-0)2 22:45:51 provisioner.lab.example.com systemd<sup>1</sup>: Failed to start Foreman Proxy.

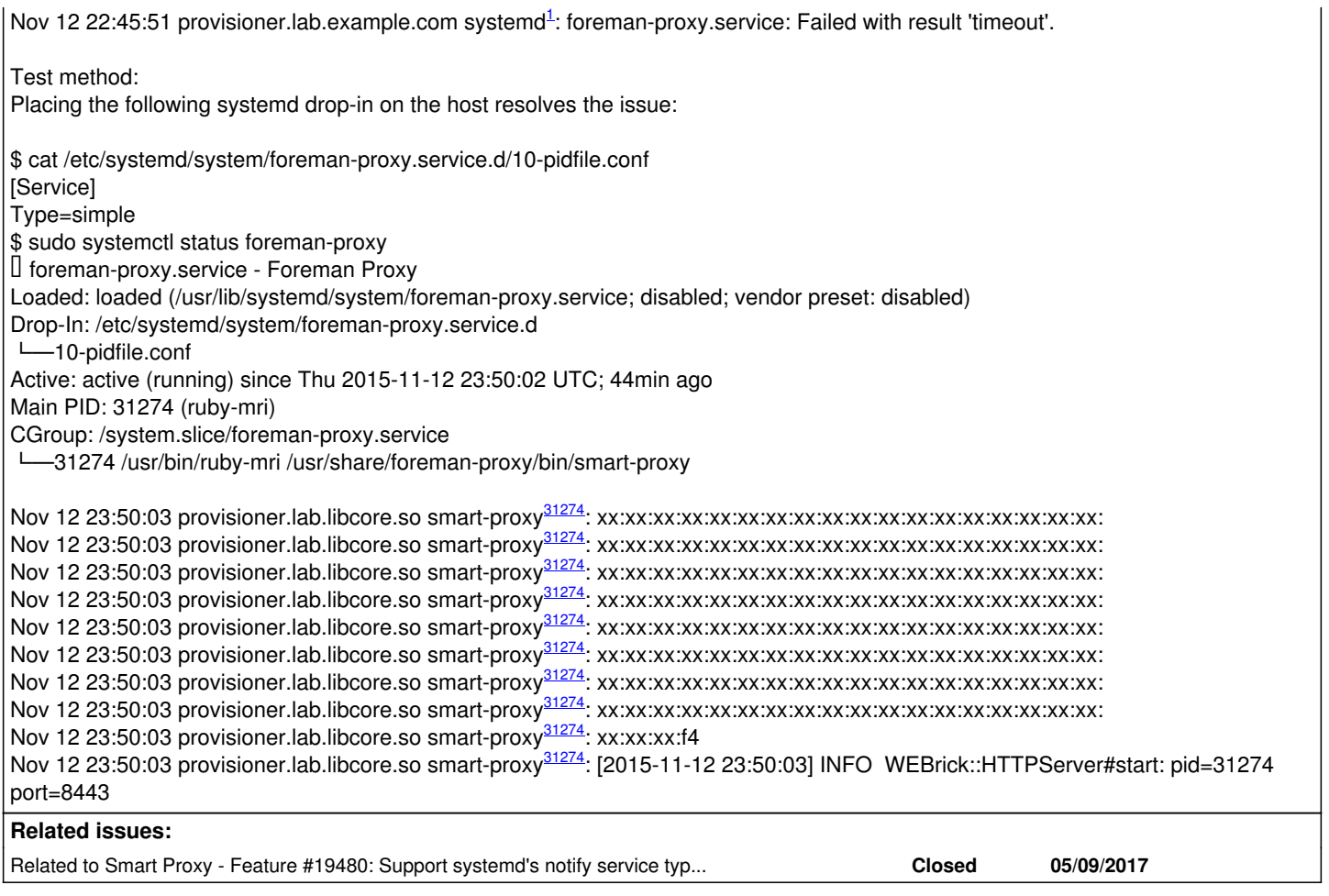

## **History**

### **#1 - 05/10/2017 04:29 AM - Dominic Cleal**

*- Related to Feature #19480: Support systemd's notify service type, call sd\_notify on startup added*

#### **#2 - 05/10/2017 04:30 AM - Dominic Cleal**

*- Status changed from New to Resolved*

Thanks for the report (and PR). I think this has been resolved now via  $\#19480$ , which changes the service type to 'notify' and uses a command line argument to override the settings file if it differs in configuration.